#### UTORauth: Middleware for the Masses

Russell Sutherland CNS, University of Toronto [russell.sutherland@utoronto.ca](mailto:russell.sutherland@utoronto.ca) +1.416.978.0470

## URL for Tree Huggers

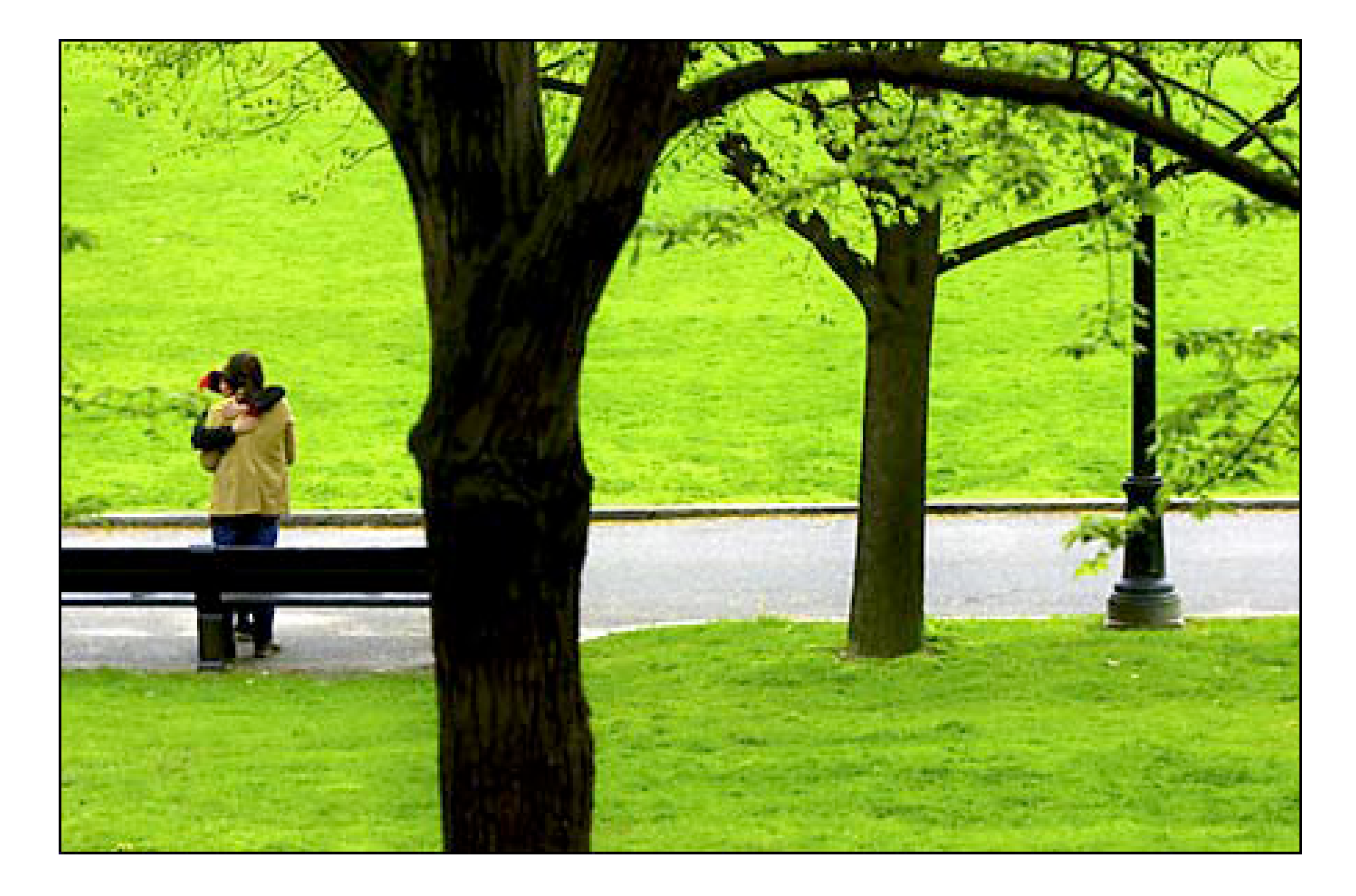

#### [http://madhaus.cns.utoronto.ca/~russ/canheit2006.pdf](http://madaus)

## Identification

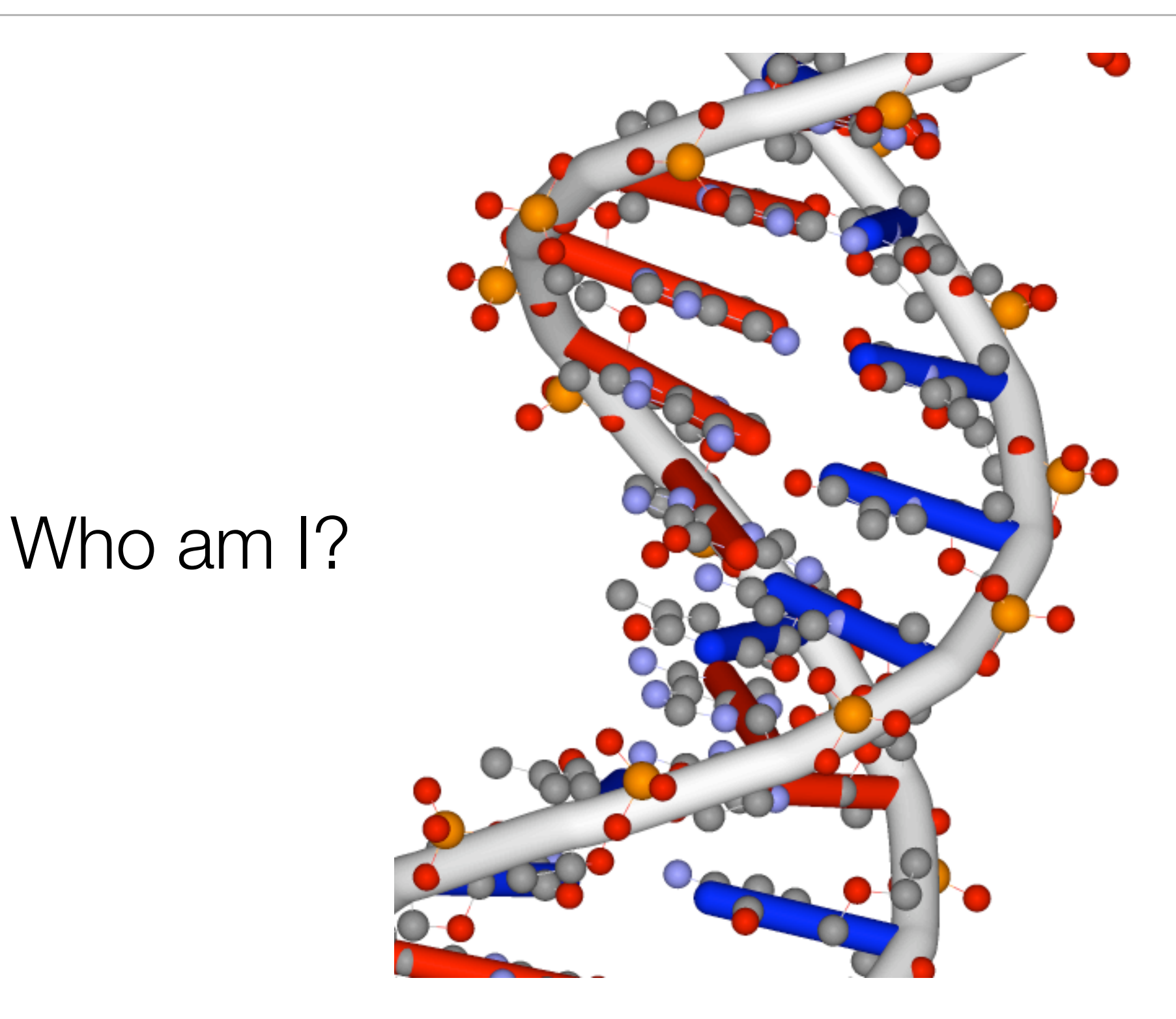

## Identification

## Am I Unique?

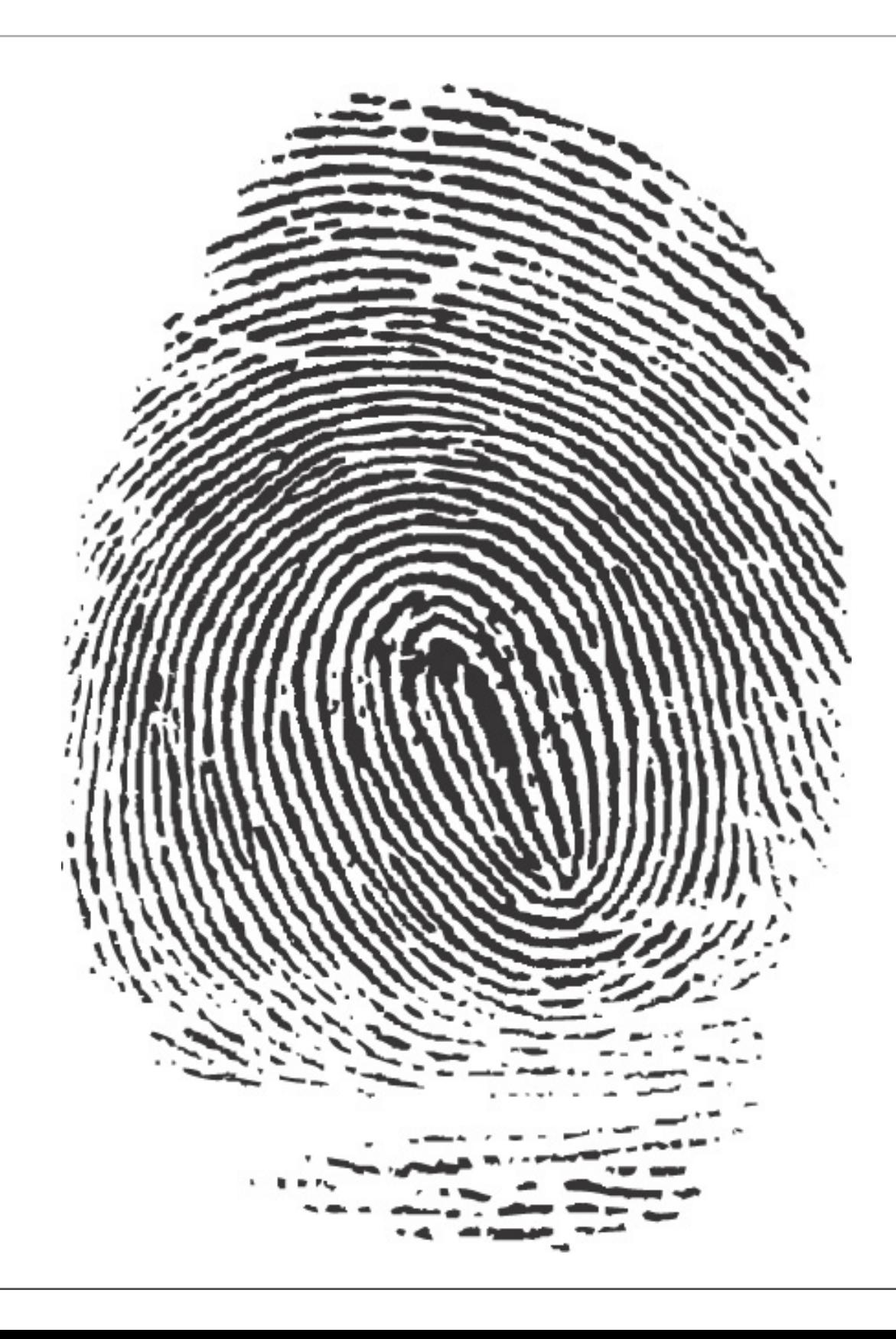

## **Identification**

#### What me worry?

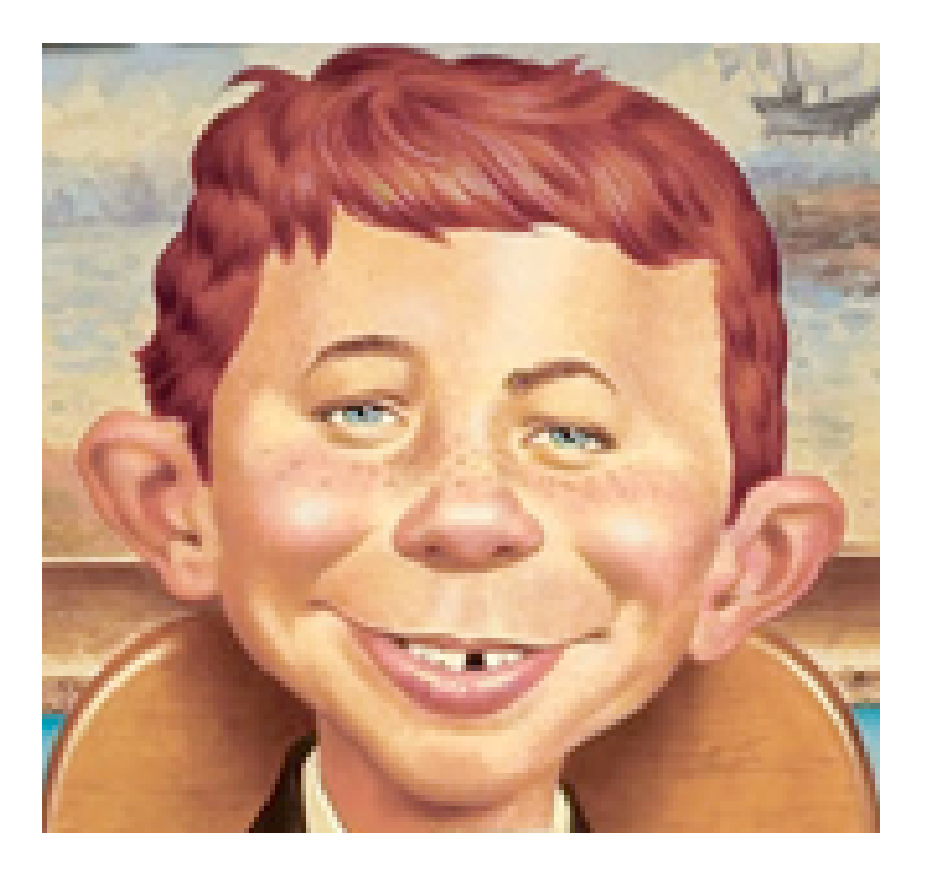

#### Identities and Identifier Creation Elements

- Raw Materials
	- Name

#### Alfred E. Newman

#### Identities and Identifier Creation Elements

- Raw Materials
	- Date of Birth

#### 1954-03-11

#### Identities and Identifier Creation Elements

- Raw Materials
	- Sex and SIN

#### M 722-231-122

## UTORauth ID Data: Sources

- Student Information Systems
- Human Resources Information Systems
- Federated Colleges (5)
- Teaching Hospitals (12)
- Miscellaneous (8)

## UTORauth ID Data: Sources

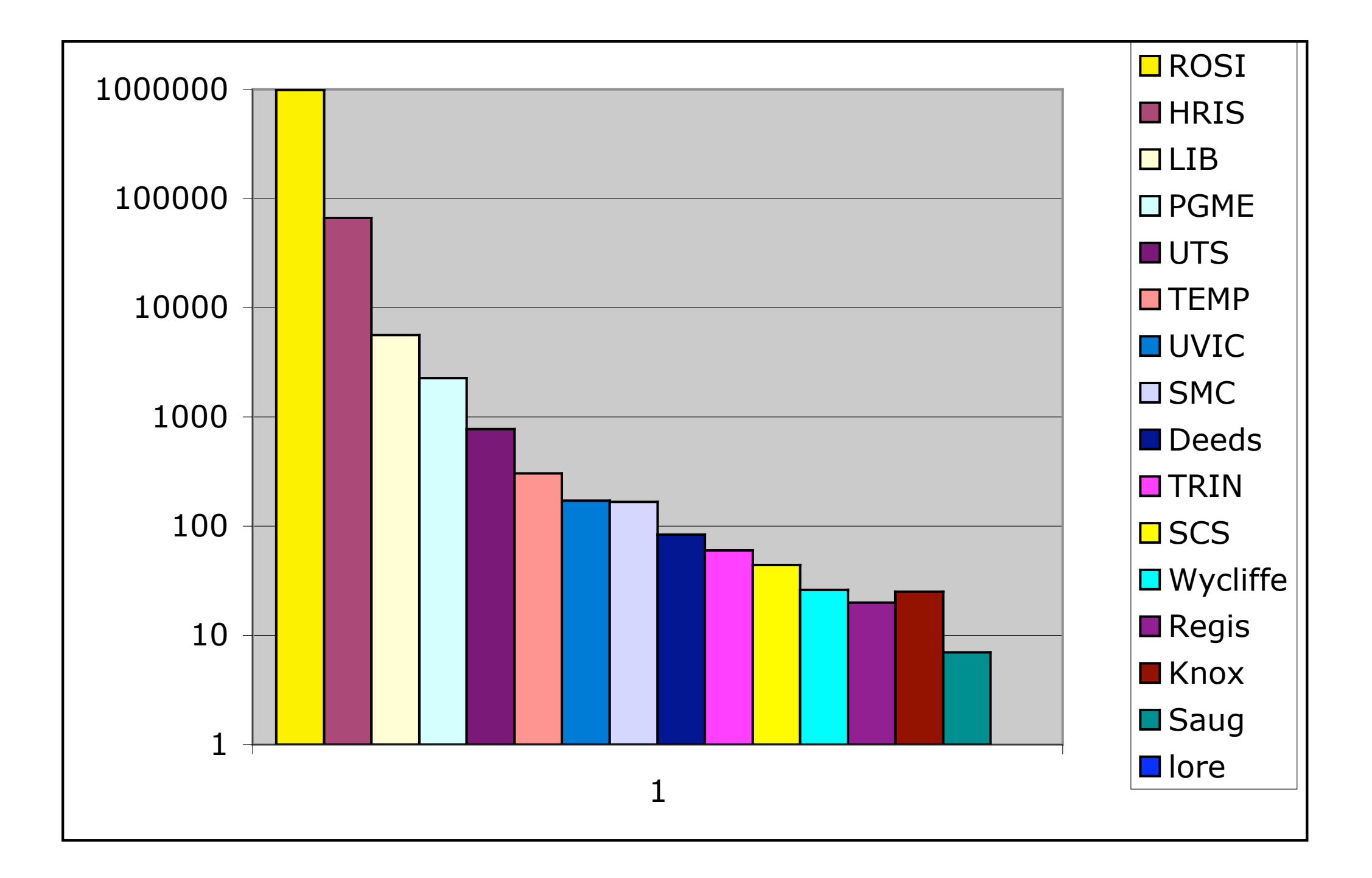

## UTORauth ID Data: Merging and Matching

- Basis of **1.05** M records
- Fname + Sname + DoB + SIN
	- **6** non-unique records
- Fname + Sname + DoB
	- **31** non-unique records
- Sex is useless!

## UTORauth ID Data: Merging and Matching

- Basis of 1.05 M records
- Fname + Sname

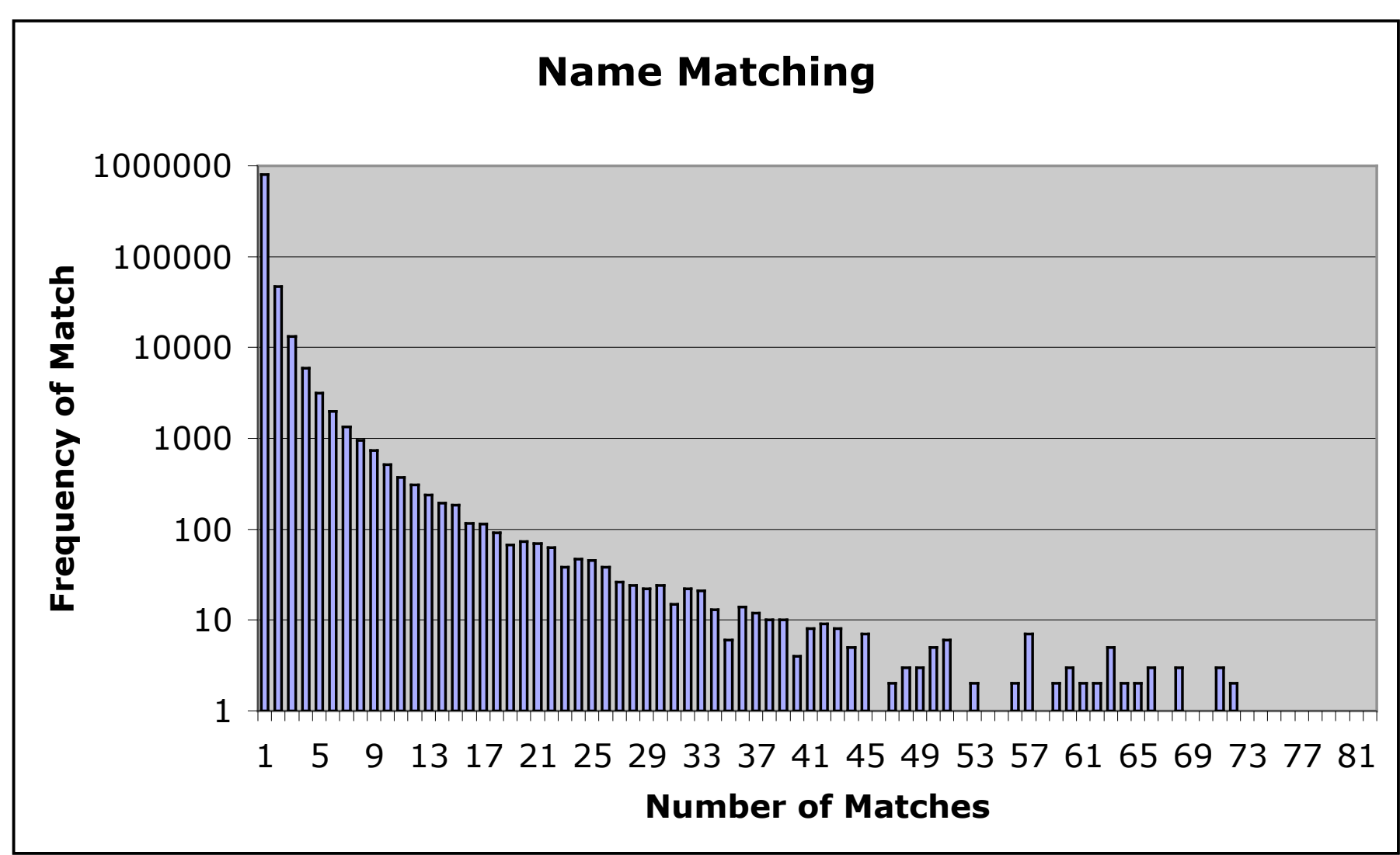

#### • Canadian e-Passport

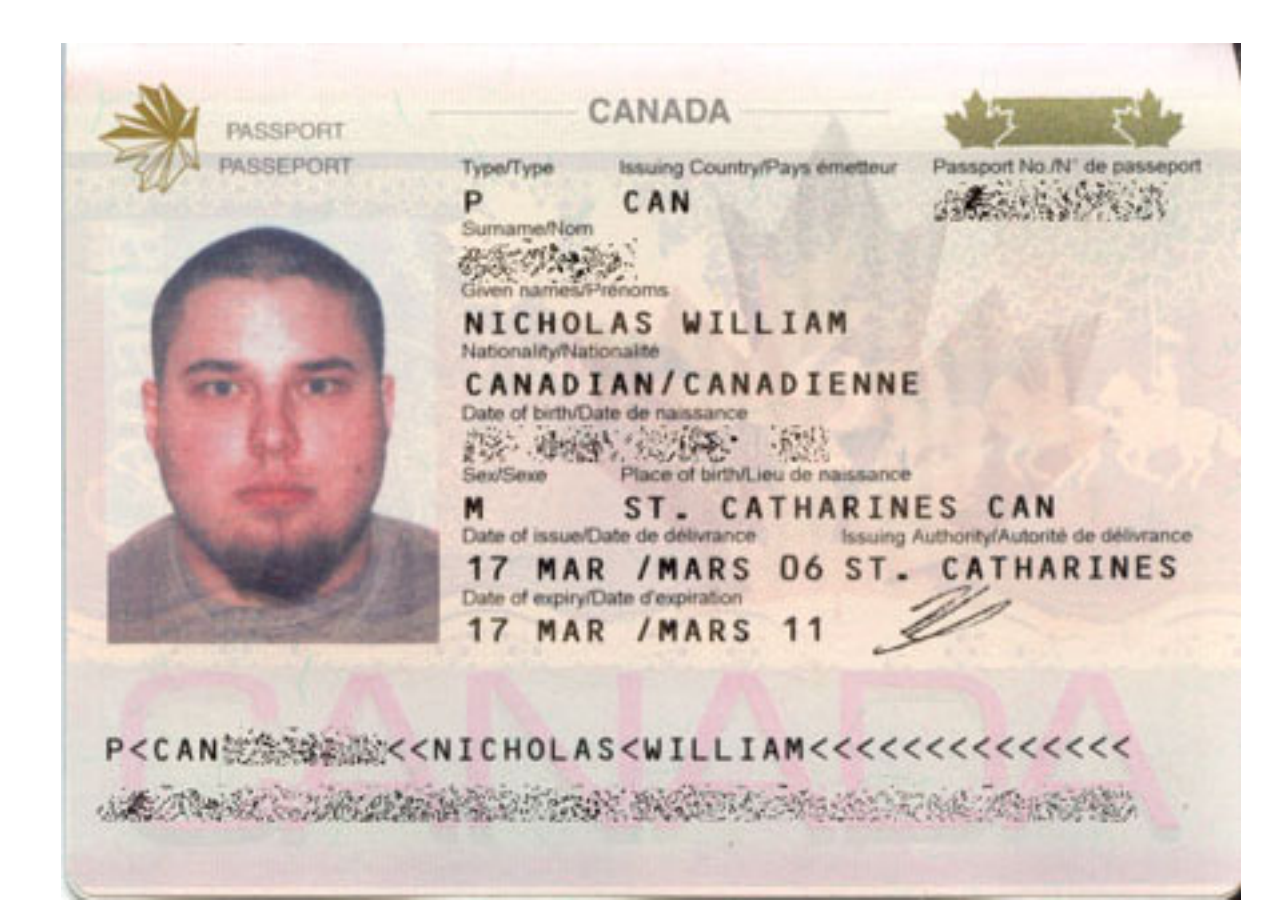

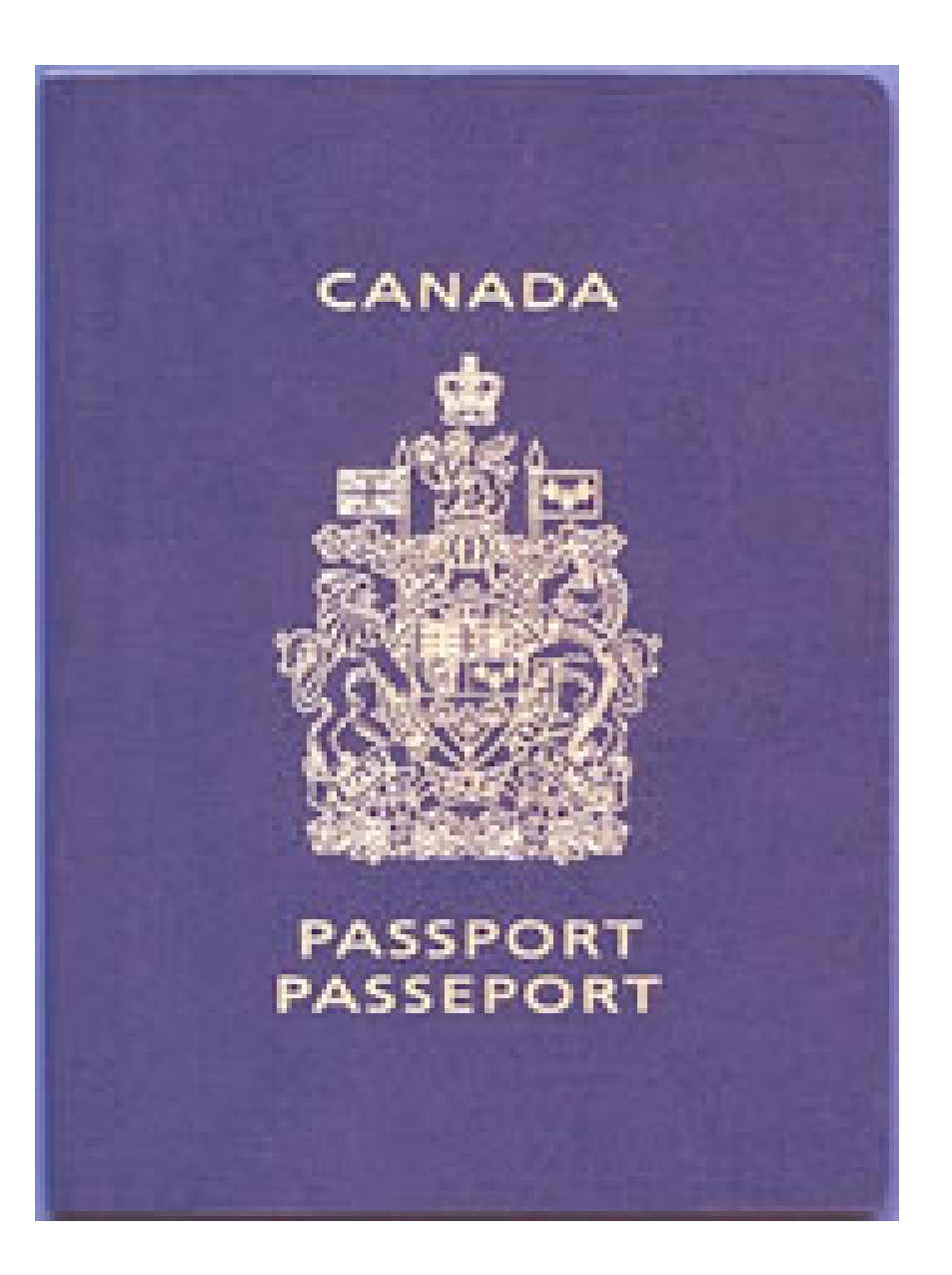

- Biometric Scanning
- CANPASS

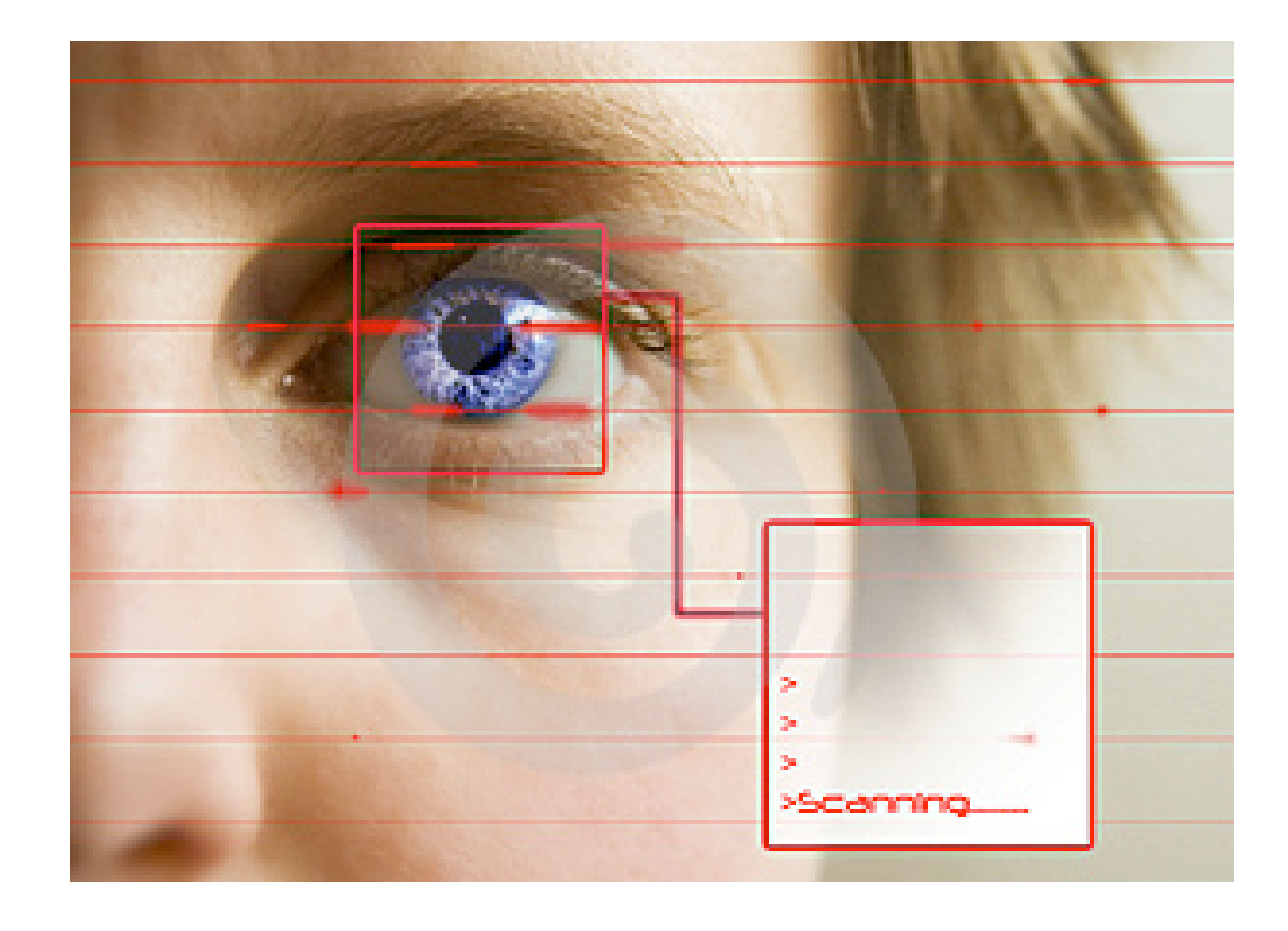

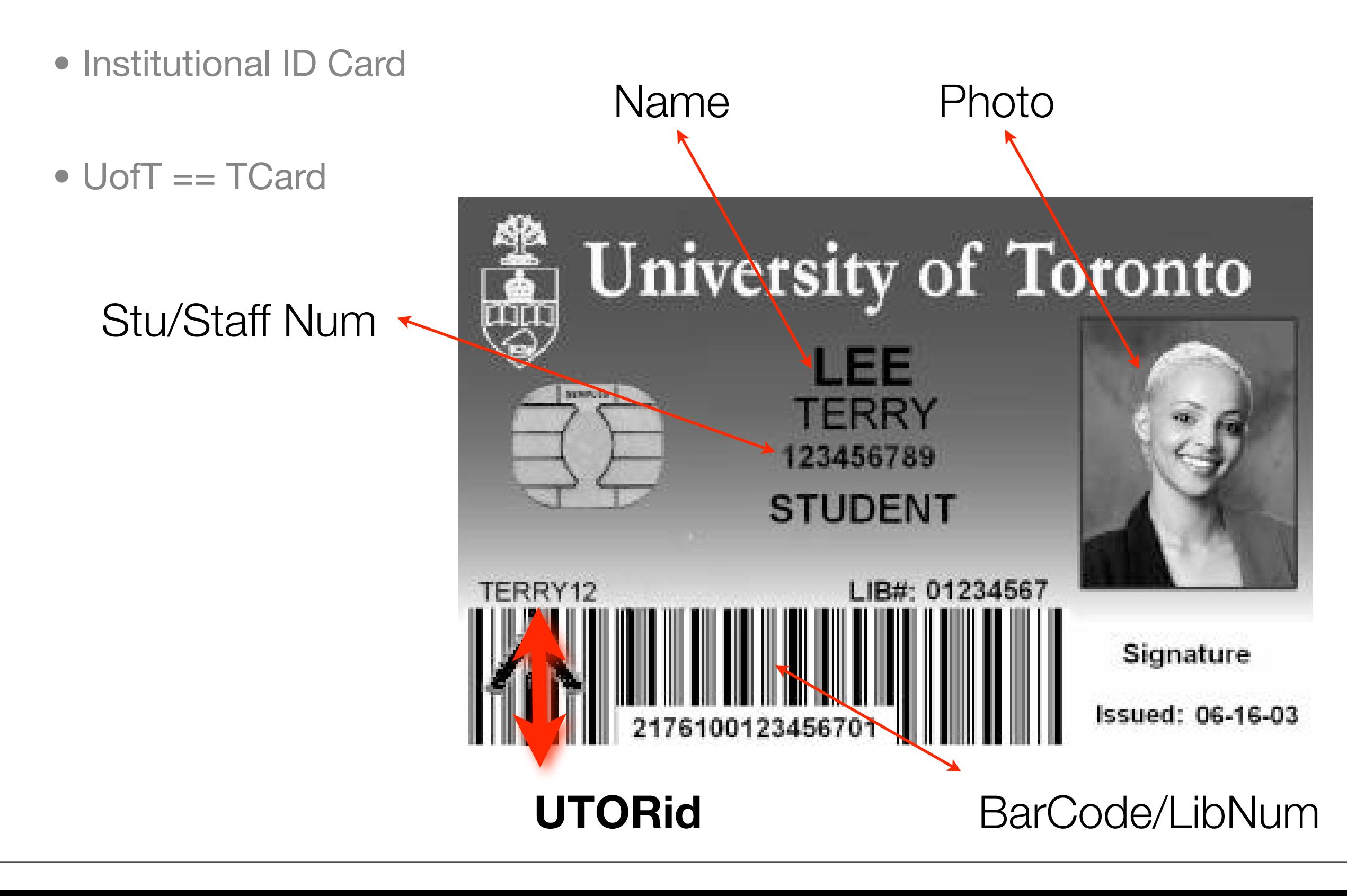

- Username and Password
- Semi Private + Private
- Basic Level of Remote Authentication

#### **Identifiers**

- Standard Reference Document
	- Identifiers, Authentication, and Directories: Best Practices for Higher Education http://middleware.internet2.edu/internet2-mi-best-practices-00.html
- UTORauth creates two main user IDs:
	- Universal Identifier UTID
	- Network Identifier UTORid

# UTID Properties

- **U**niversity of **T**oronto Unique **ID**entifier
- 10 digit internal identifier
	- 9 + 1 check digit
- Not known by individual
- Example:

#### 1 001 327 805

# UTORid Properties

- **U**niversity of **T**oronto Network **ID**entifier
- 8 (or less) alphanumeric string
- Examples:
	- **• vernejul smithk35 newmana**
- Known by the individual
- Derived from person's name for easy of use [lucency]
- Used by all UTORauth Network Applications

## UTORid Generation and Issuance

- Students
	- TCard Office: TCard + UTORid + SAK + Info. sheet
- Central HR Staff ( Faculty and Admin)
	- Local Business Officer: UTORid + SAK (opt) + Info. sheet
- Non HR Staff (Faculty and Admin)
	- SSL Web based upload/download of ID data

## UTORid Generation and Issuance

- Temporary/Contractual Staff [ fixed termination date ]
	- TCard Office: TCard + UTORid + SAK + Info. Sheet
- Sponsored Individuals
	- time less than 7 days
	- Any staff or faculty with a UTORid can generate a sponsored UTORid
	- limited utility

## UTORid Activation

- UTORids are generated with a one time password
- SAK = Secret Activation Key
- Activation involves:
	- choosing an institutional email address
	- choosing a UTORid password
	- performed via a secure https web session

## UTORauth Authentication

- Uses Kerberos [ *<http://web.mit.edu/kerberos/>* ] as the back-end authentication technology
- All Web Applications use Web Login [ aka Pubcookie *[http://www.pubcookie.org/](http://www.pubcookie.org)* ]
	- Authentication transparent to the WWW application
	- A re-direct is performed to the institutional login server:
		- <https://weblogin.utoronto.ca>
	- Works with: Apache 1.3, 2.0 and IIS 4.0

## UTORauth Authentication: Single Sign On

- All Web Applications use Web Login [ aka Pubcookie *[http://www.pubcookie.org/](http://www.pubcookie.org)* ]
	- A single login page can authenticate for any utoronto.ca web service.
	- Input your UTORid and password once only to access several services.
	- Uses web browser's cookies to hold authentication data.
	- Exit browser to remove these special cookies from the browser cache.

#### Authentication

- Has been integrated with
	- Windows workstation authentication against a Domain Controller
	- Unix/Linux PAM login

#### Authorization

- What privileges do I have as an authenticated user?
- All UTORids have a long list of associated state information
- Applications access this state information to make local decisions

# Authorization: UTORable

- A central repository of information relating to the state and properties of persons
	- Is\_student
	- Program of Study
	- Barcode
	- Email Address
- Referenced by UTORid or UTID
- Created by unifying and merging University data

## Authorization: UTORable Policies

- Access limited to registered clients
	- i.e. UofT Departments etc.
- No access to end users
- Clients
	- have limited access
	- create their own rules for their own users
		- e.g enrolled in MAT133Y and ! FSL221

## Authorization: UTORable Data Access

- Data available on a batch basis
	- Rules determined by client
	- Delivered on a daily basis
	- protocol: ftp, ssh, scp
- Data available on an interactive basis
	- OpenLDAP
	- APIs are readily available for PHP/Perl/C etc.

#### Usage

- Over 15 Large applications
	- Help Desk
	- Engineering Lab Access
	- TCard Office
	- PAF Workstations
	- LMS System
- 2 or 3 new implementations per month

## **Documentation**

- General
	- [http://www.utorauth.utoronto.ca/](http://www.utorauth.utoronto.ca)
- Web Login Authentication
	- http://www.utorauth.utoronto.ca/?page=weblogin
- UTORable
	- <http://www.utorauth.utoronto.ca/?page=ldap>

## Conclusion: Three Keys to Success in Middleware

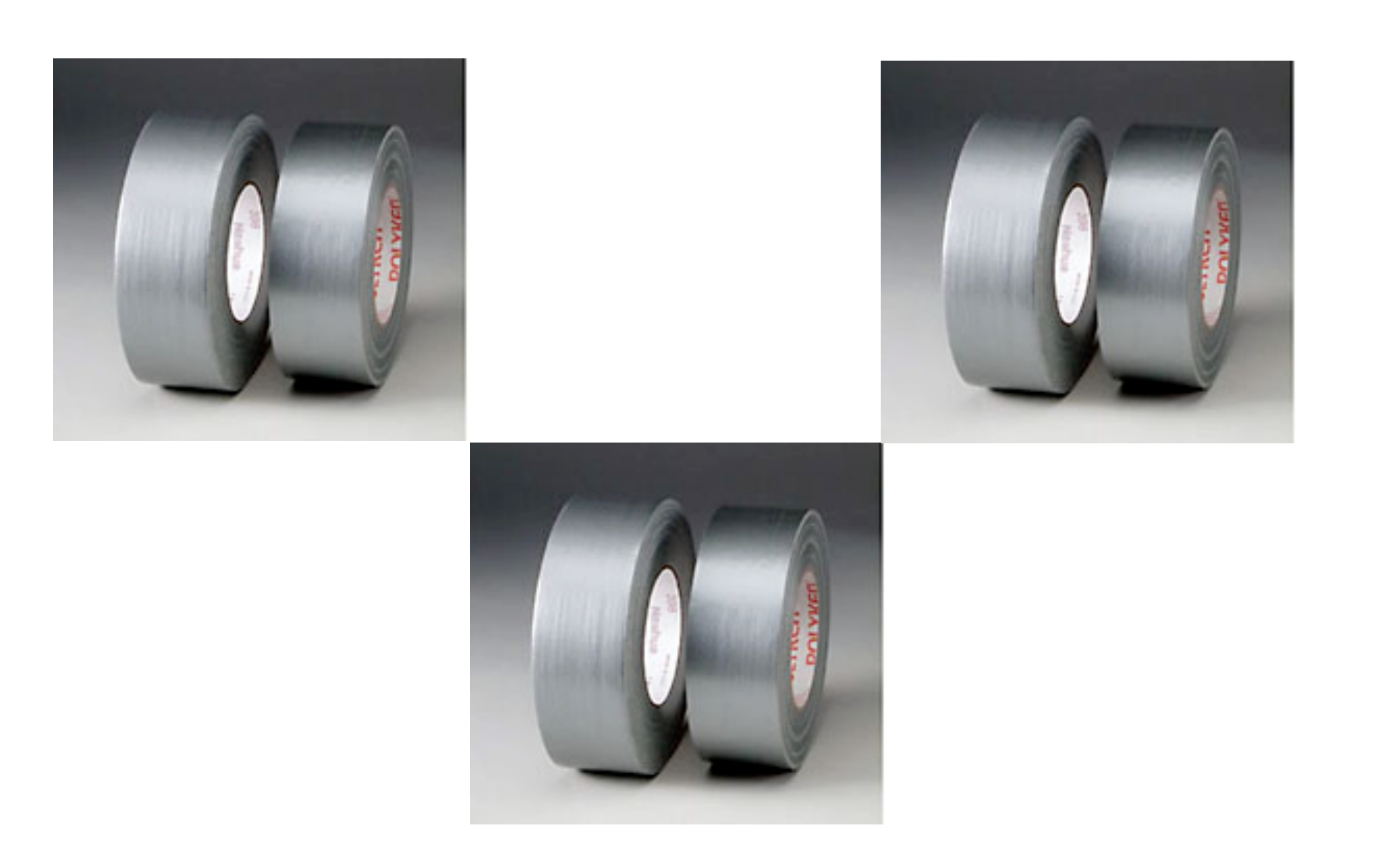